## ิตารางสรุปการแก้ไขเพิ่มเติมโครงการจัดการ

## 1. กองทุนเปิดไทยพาณิชย์เฟล็กชิเบิ้ล ฟันด์เพื่อการเลี้ยงชีพ (SCBRM3)

## 2. กองทุนเปิดไทยพาณิชย์หุ้นทุนเพื่อการเลี้ยงชีพ (SCBRM4)

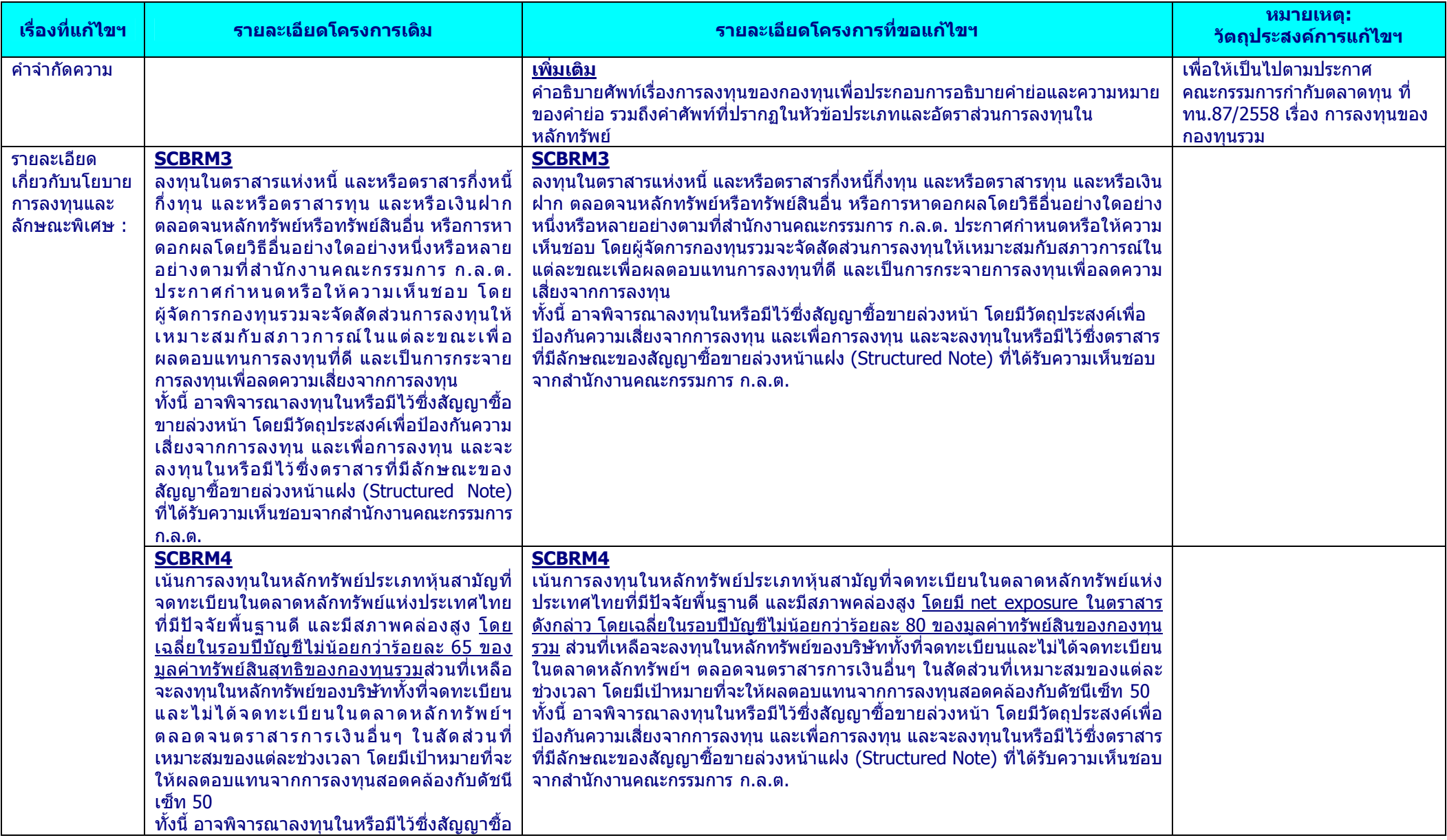

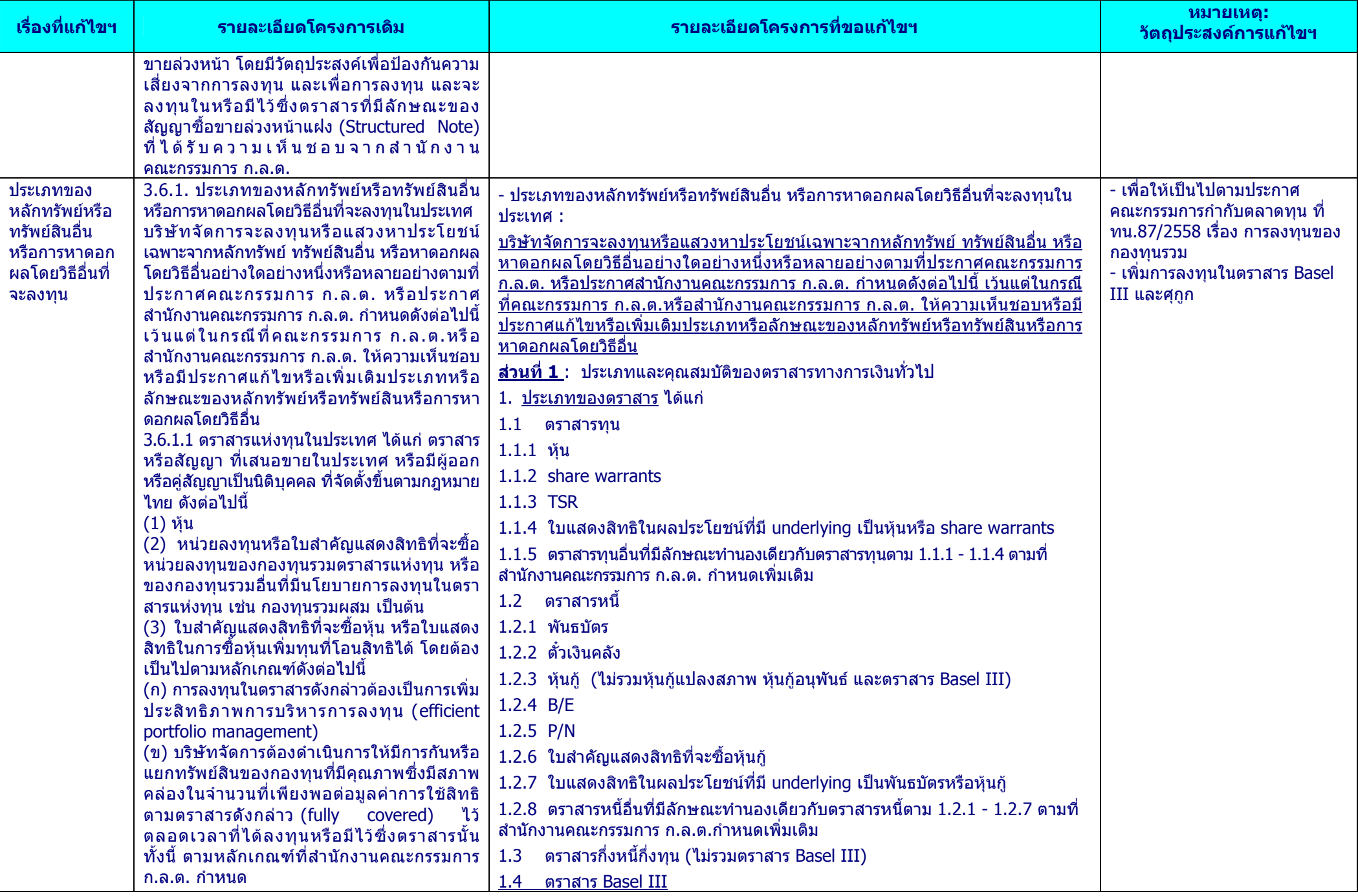

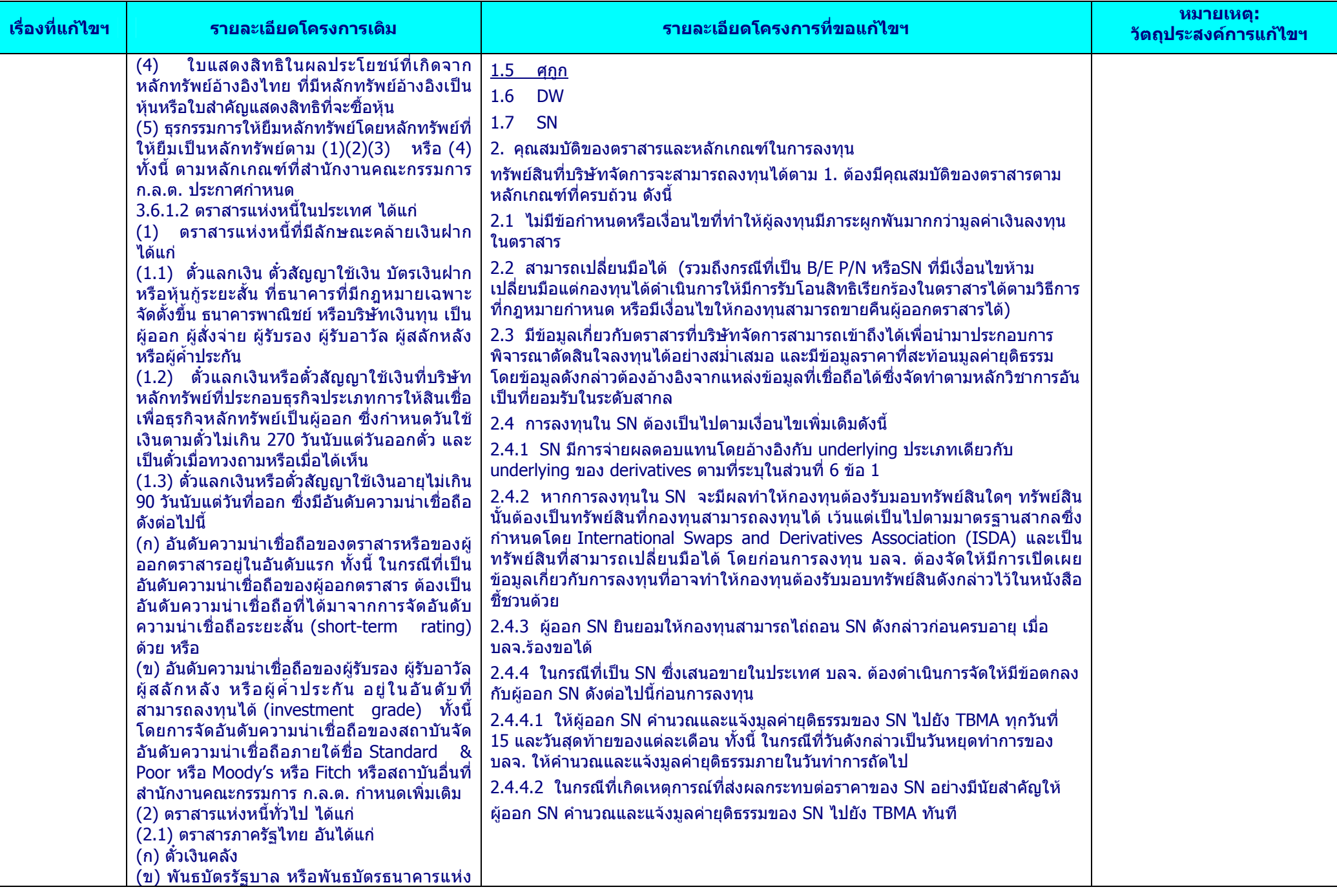

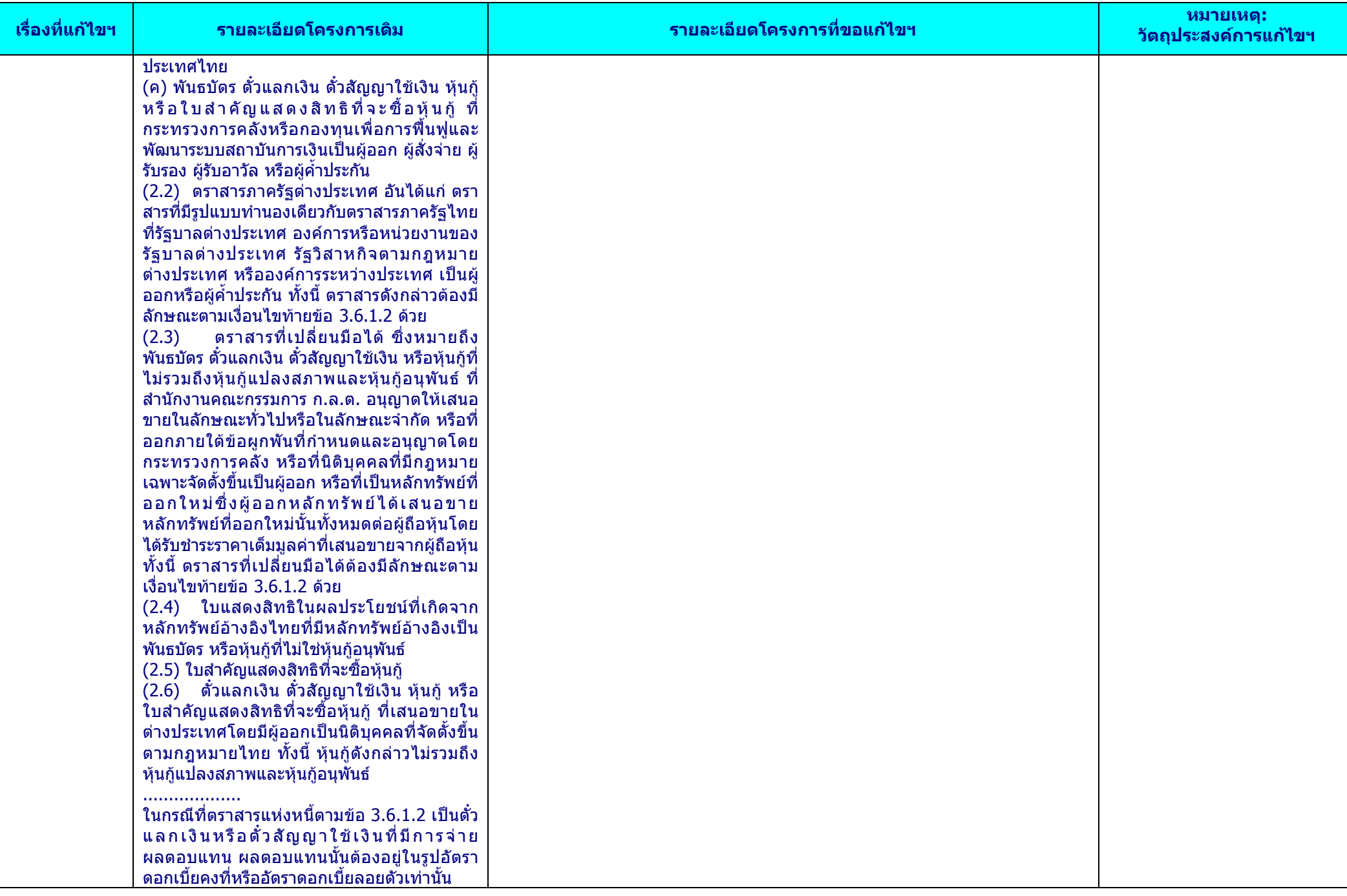

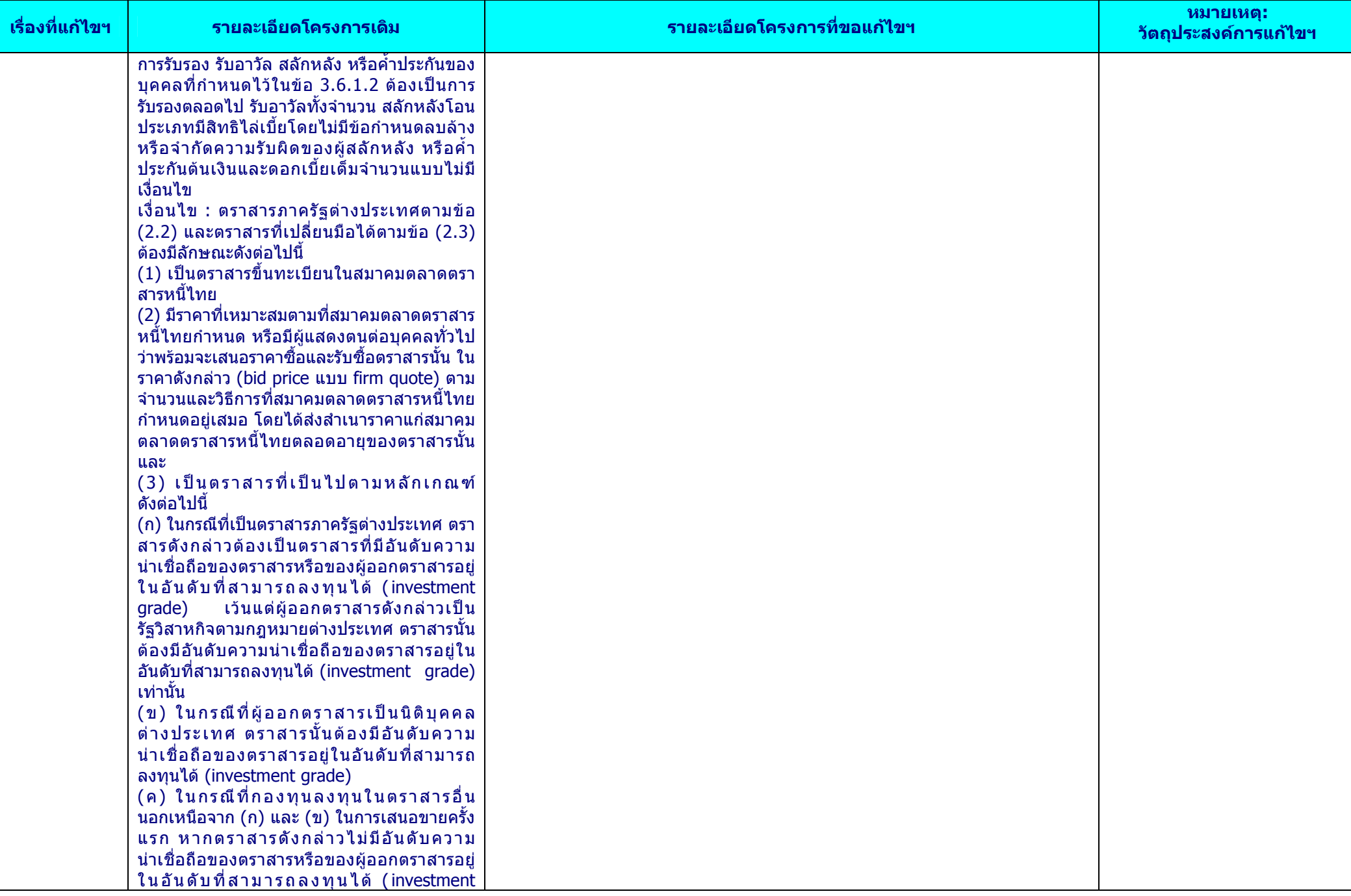

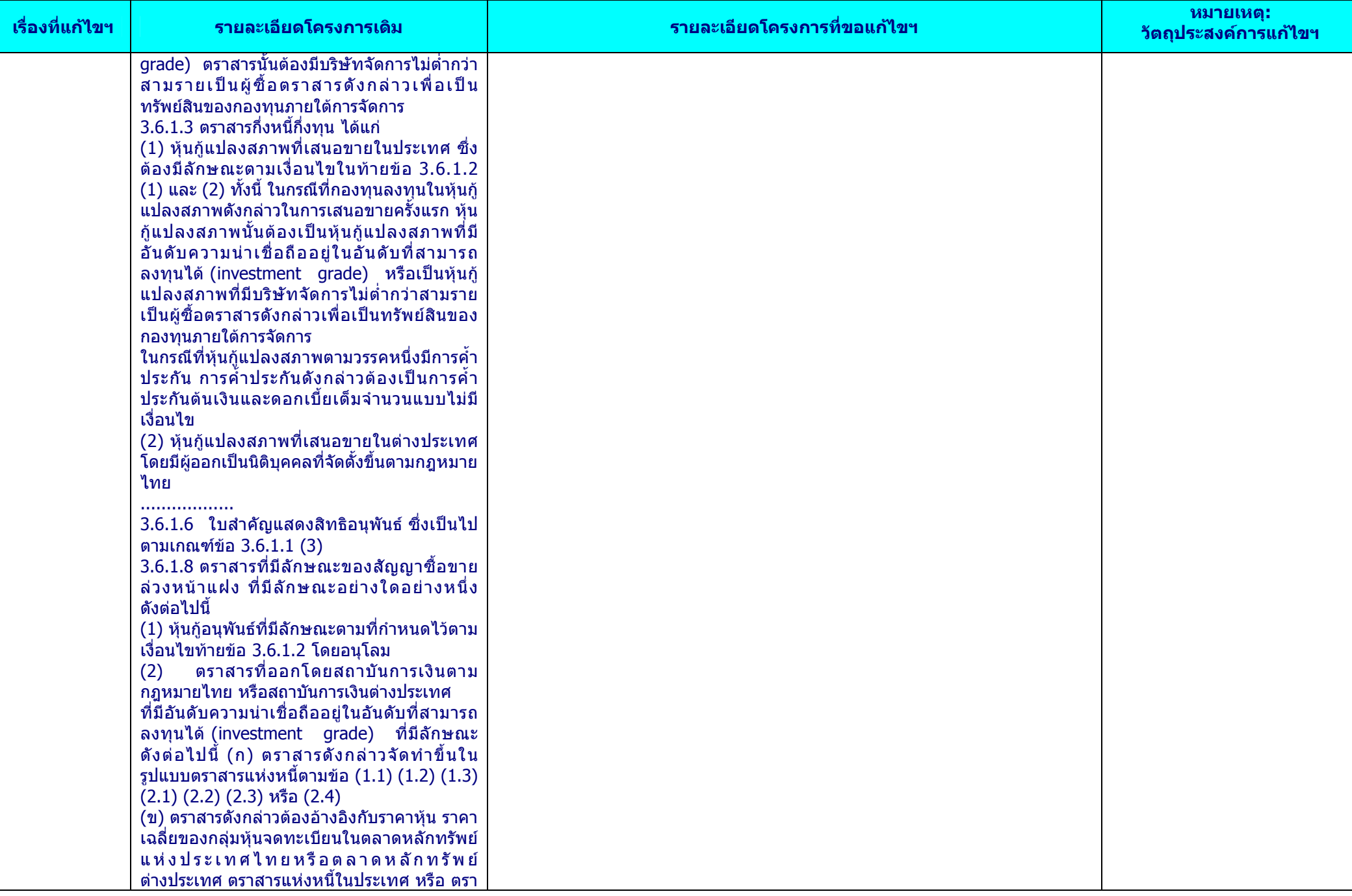

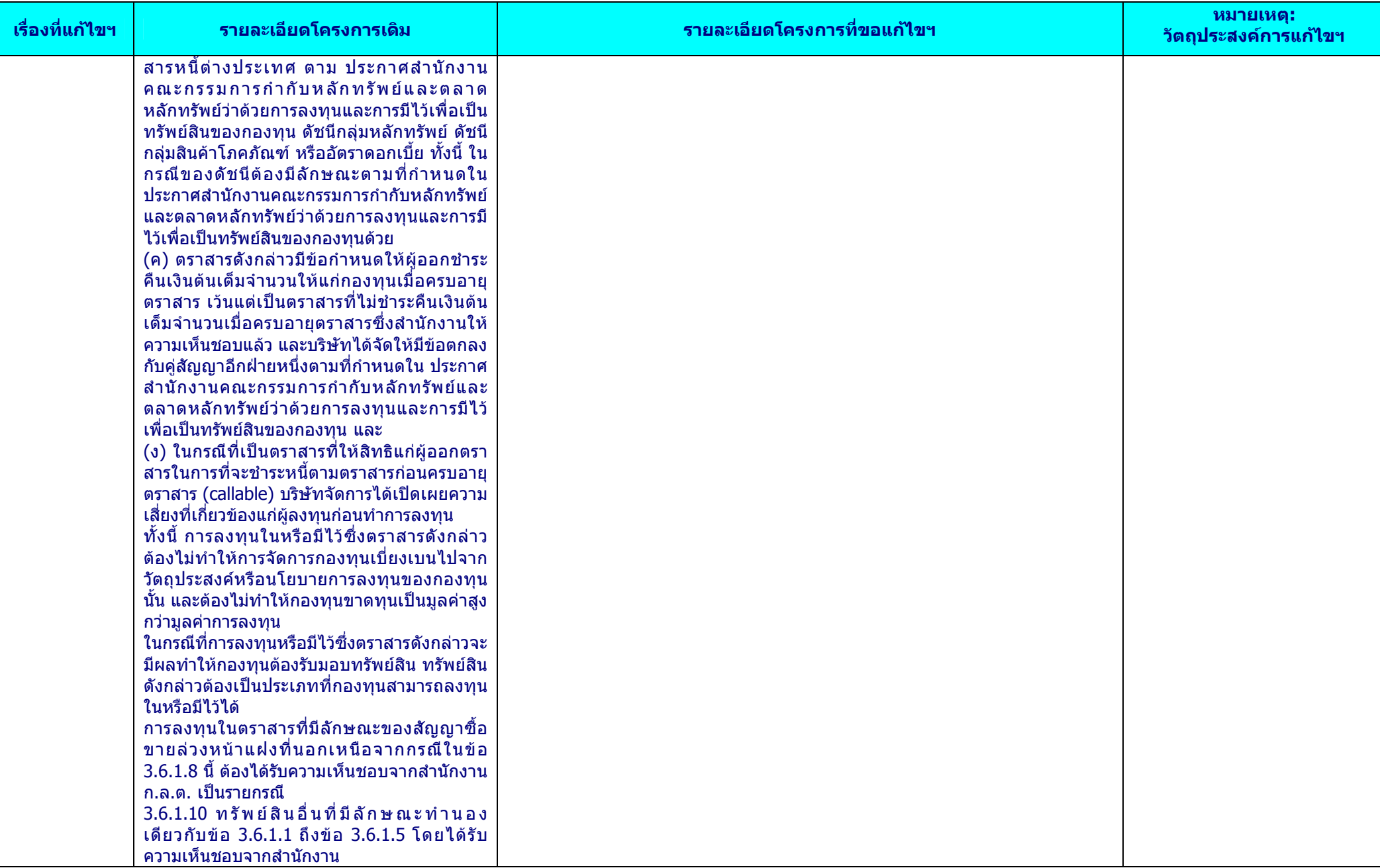

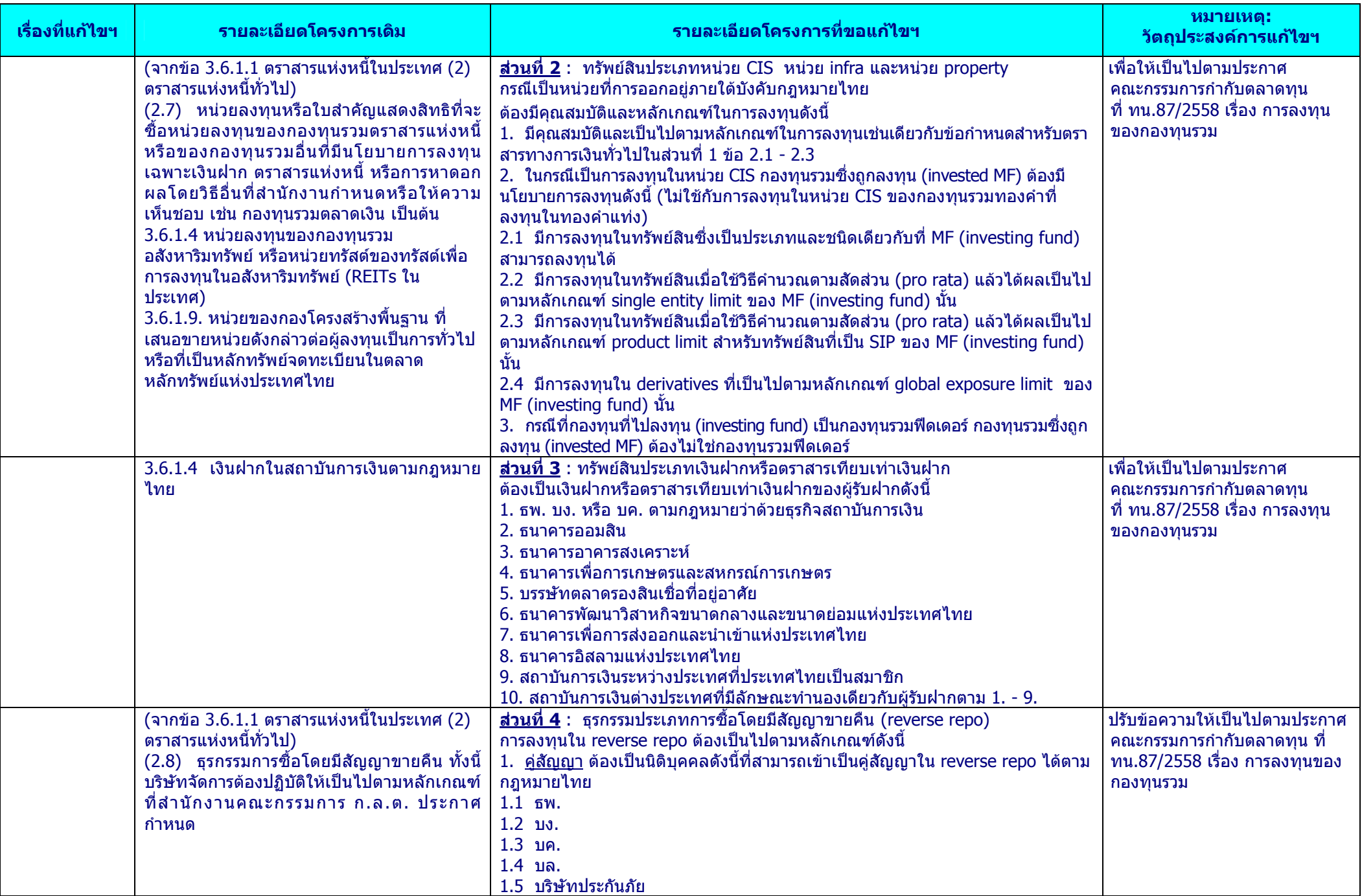

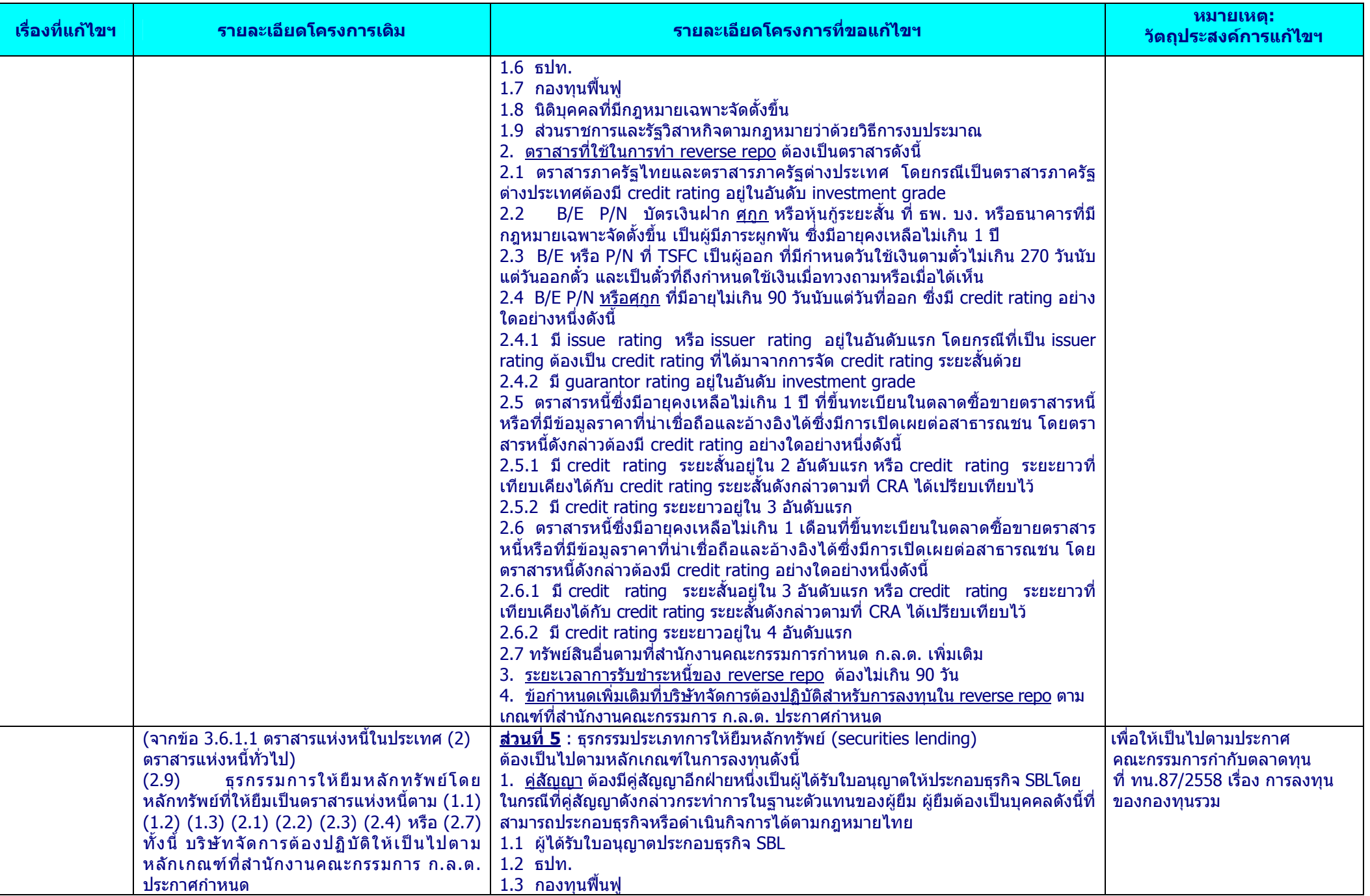

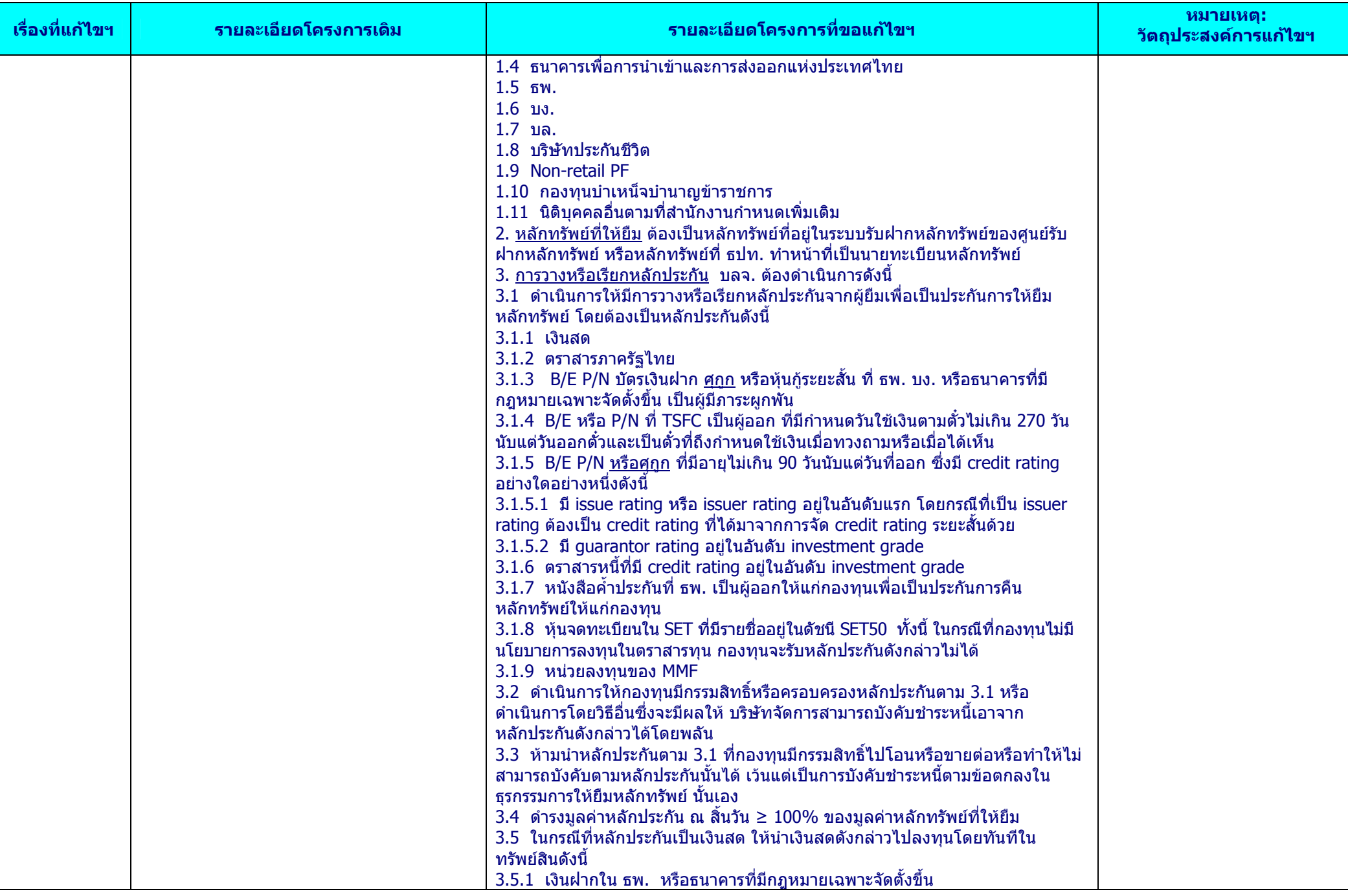

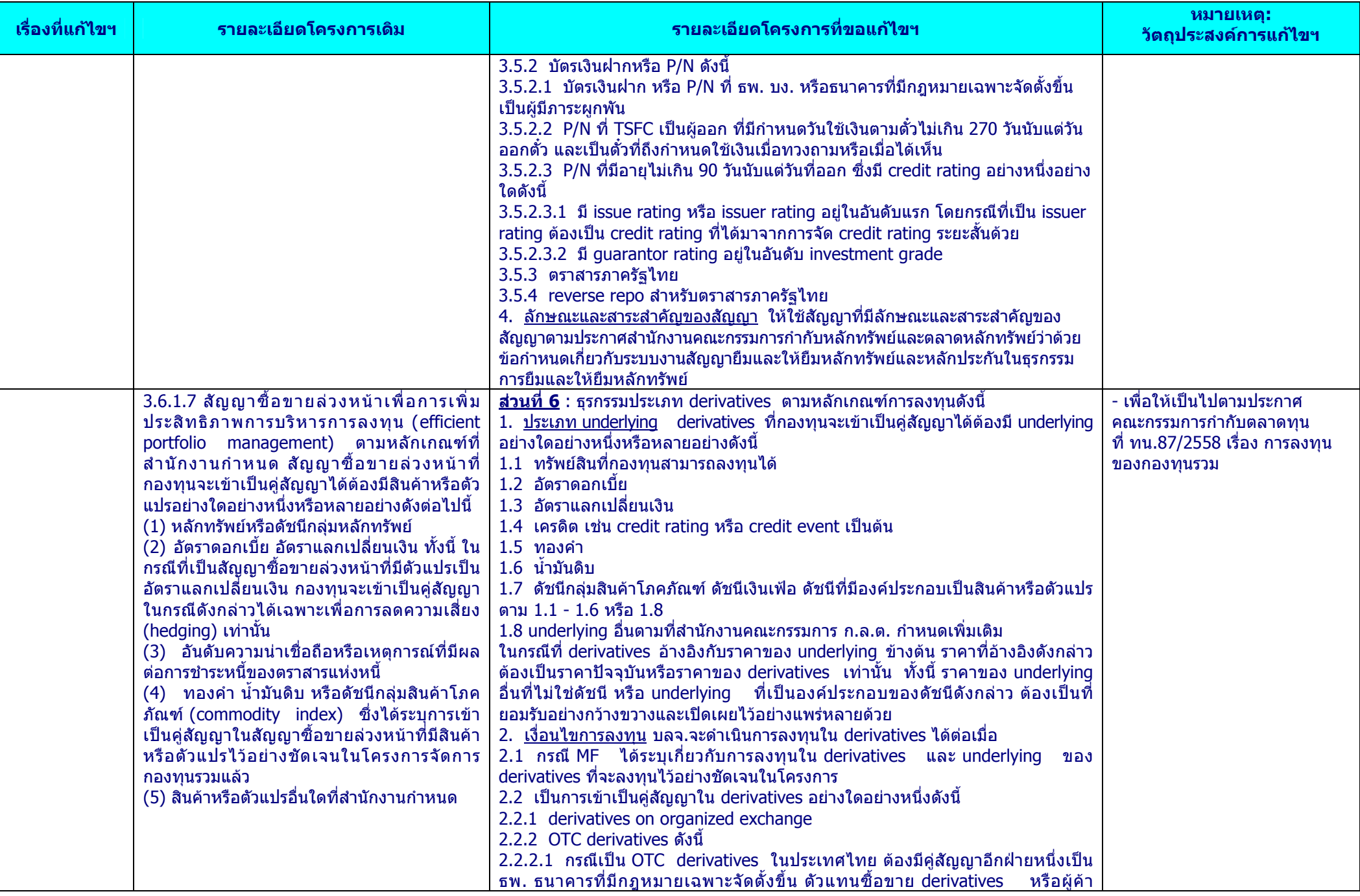

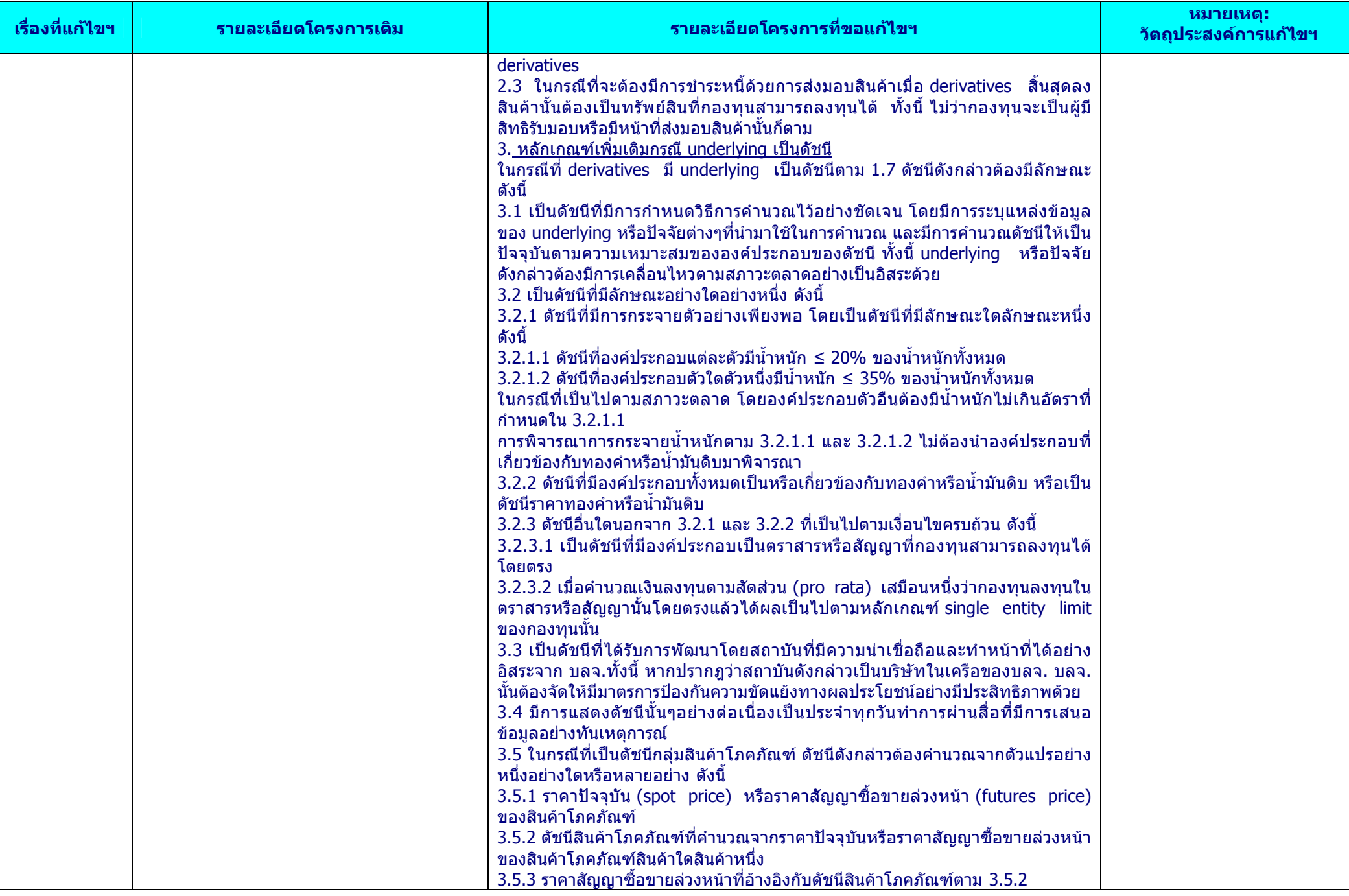

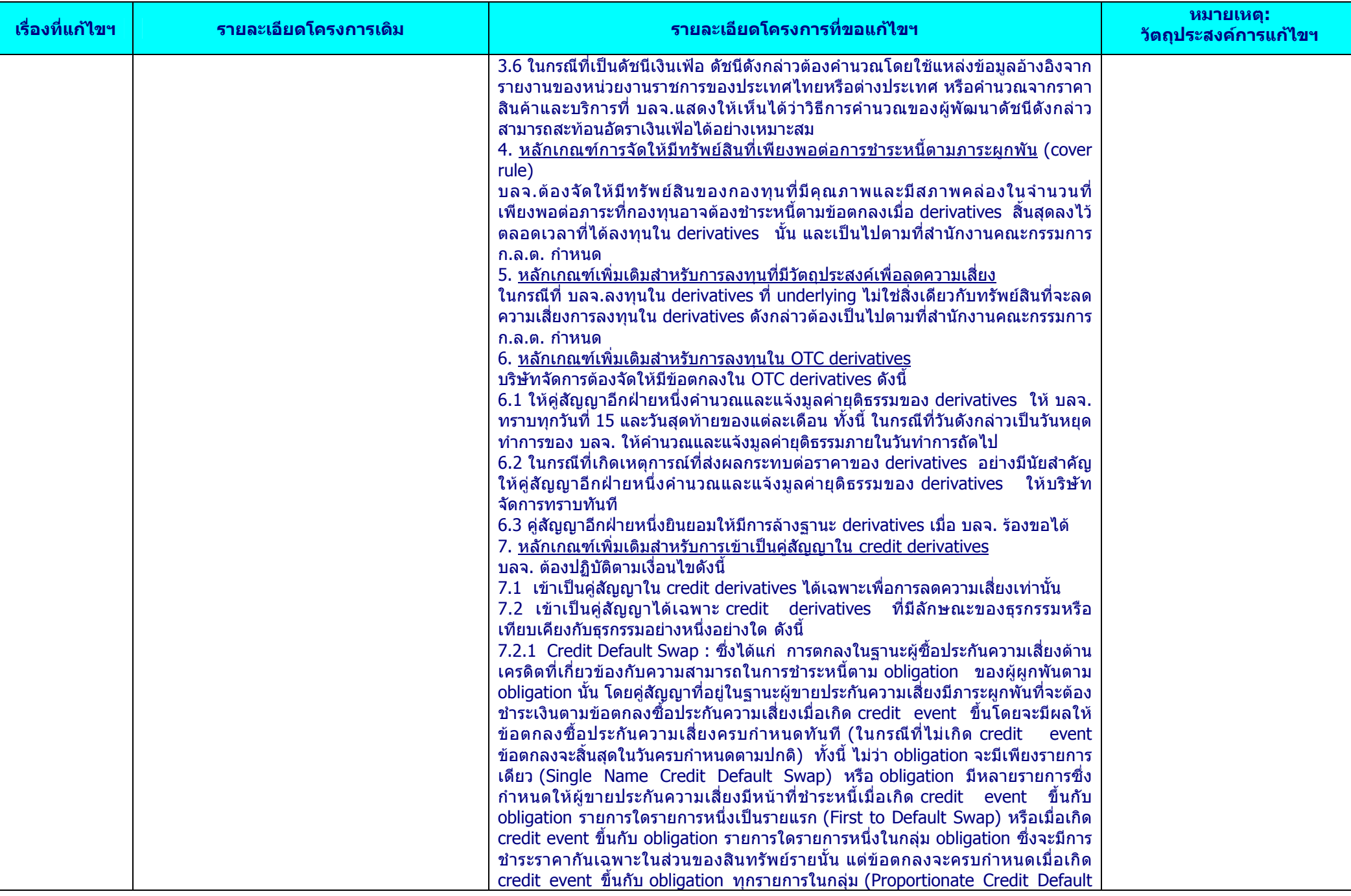

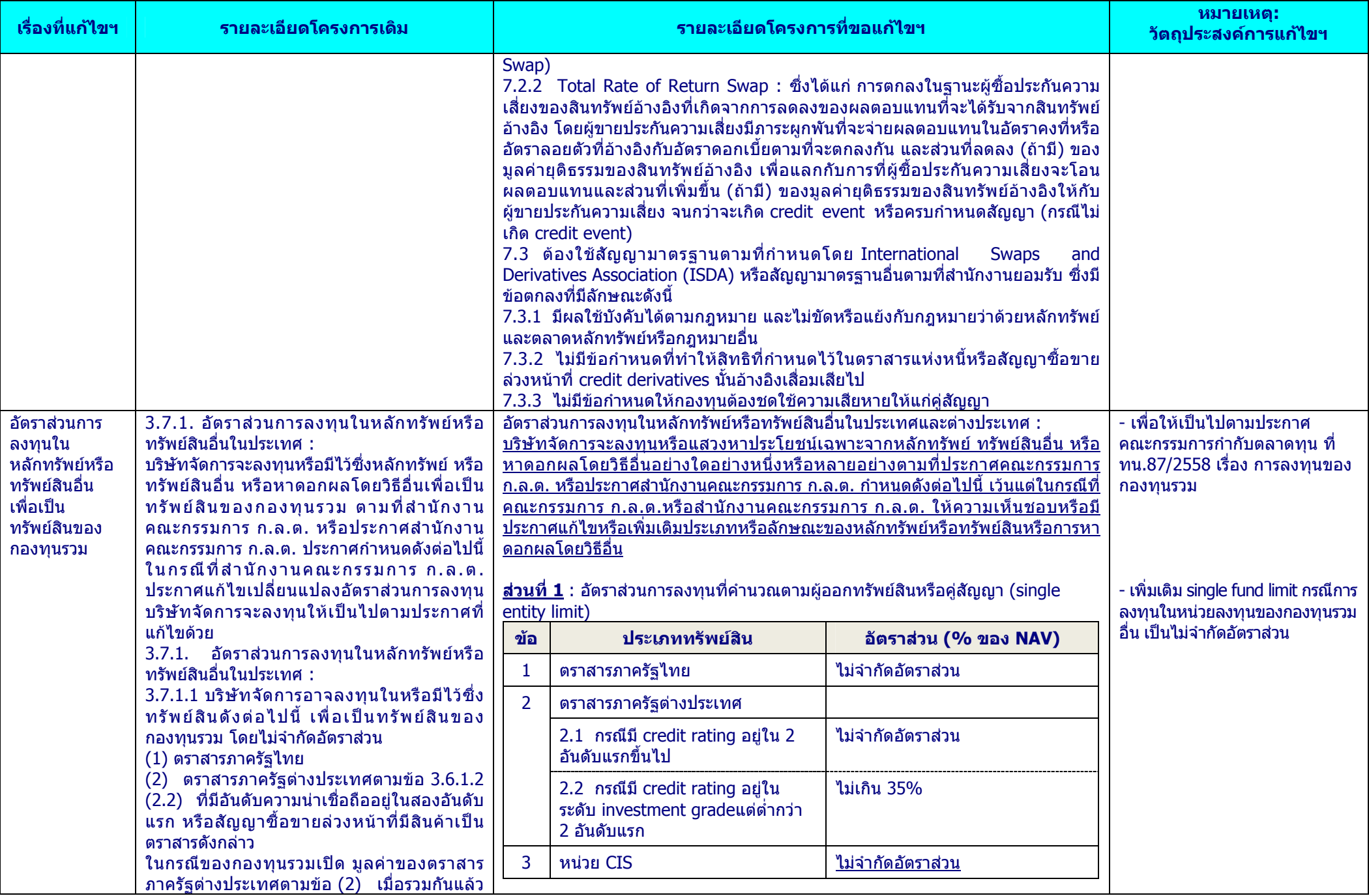

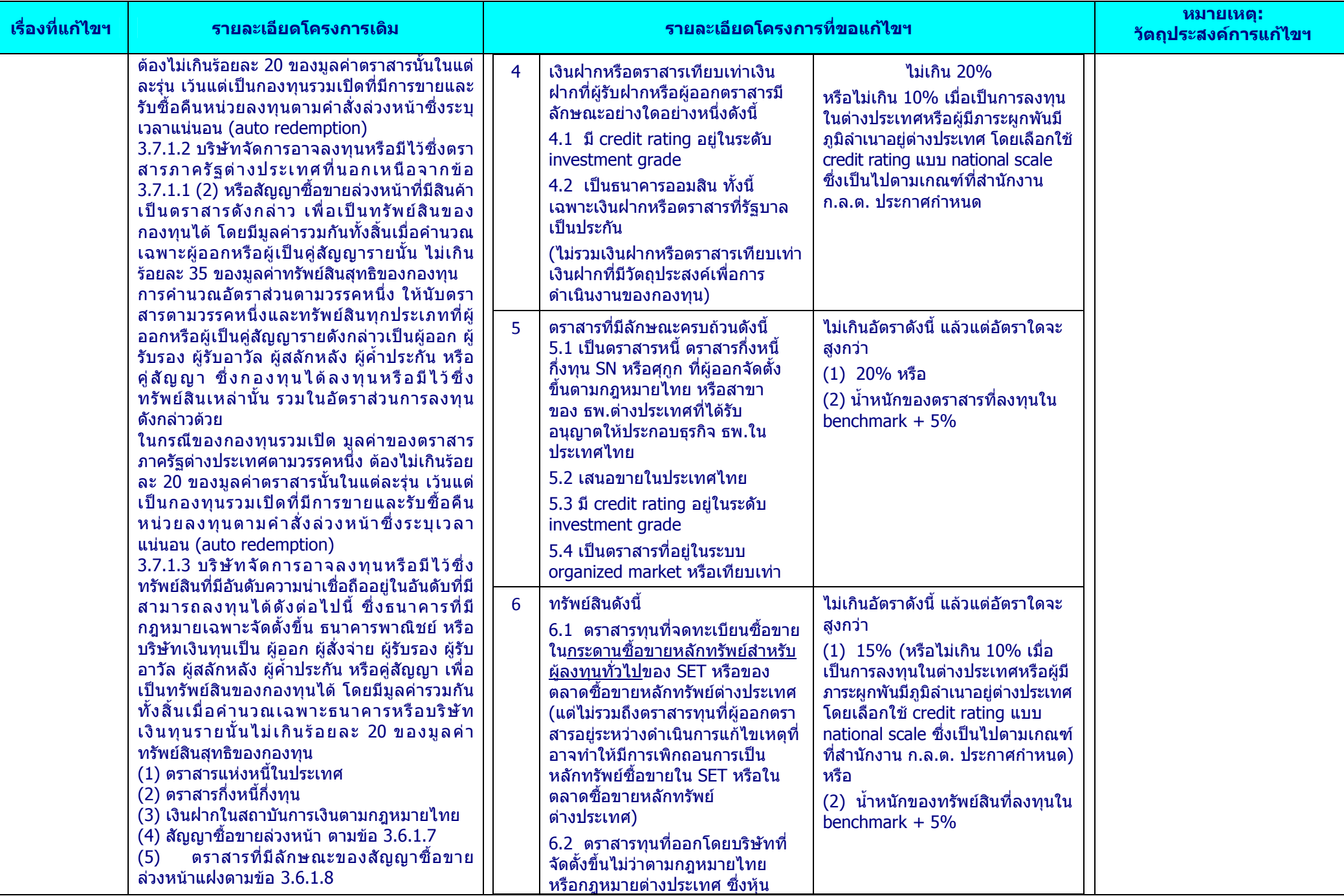

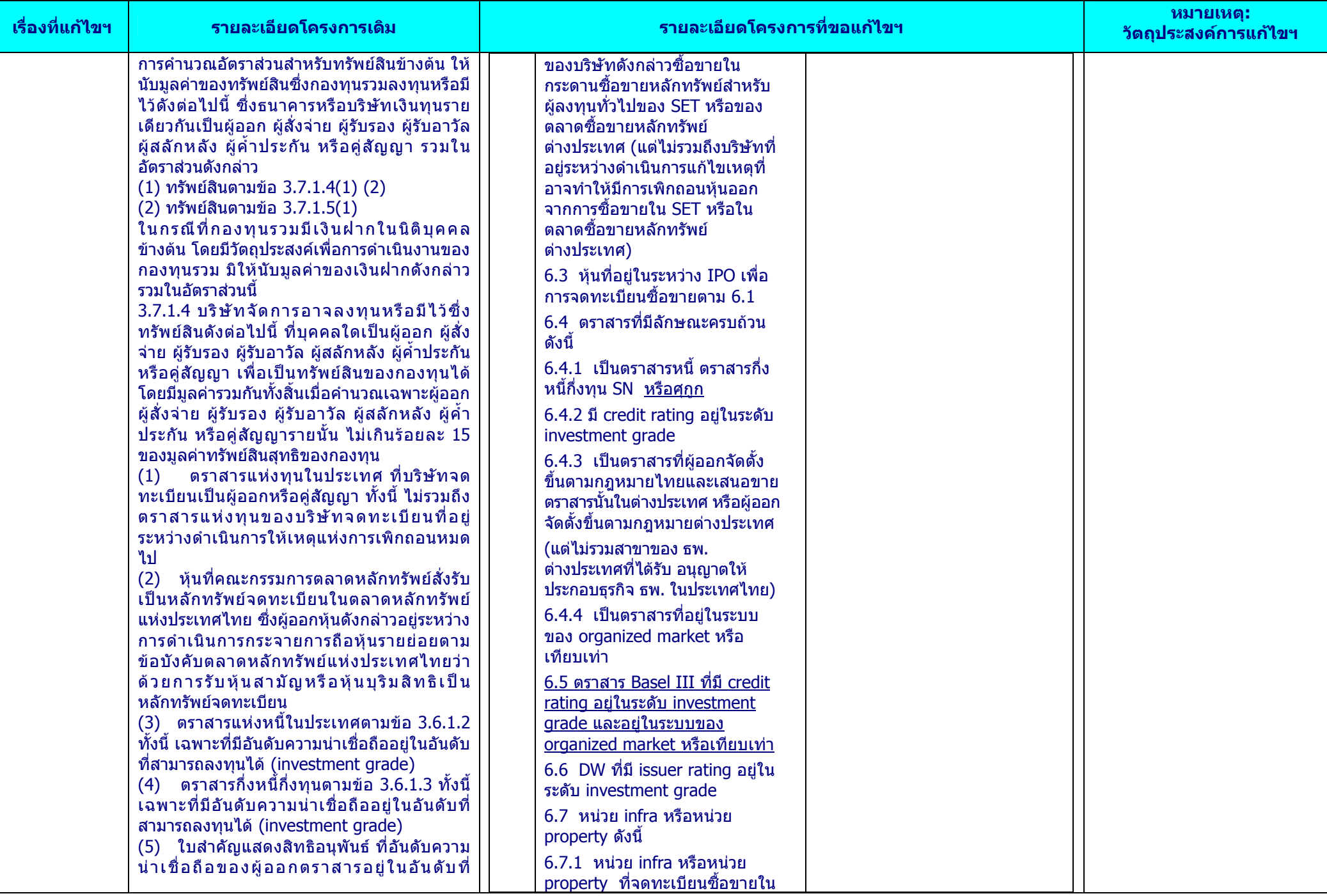

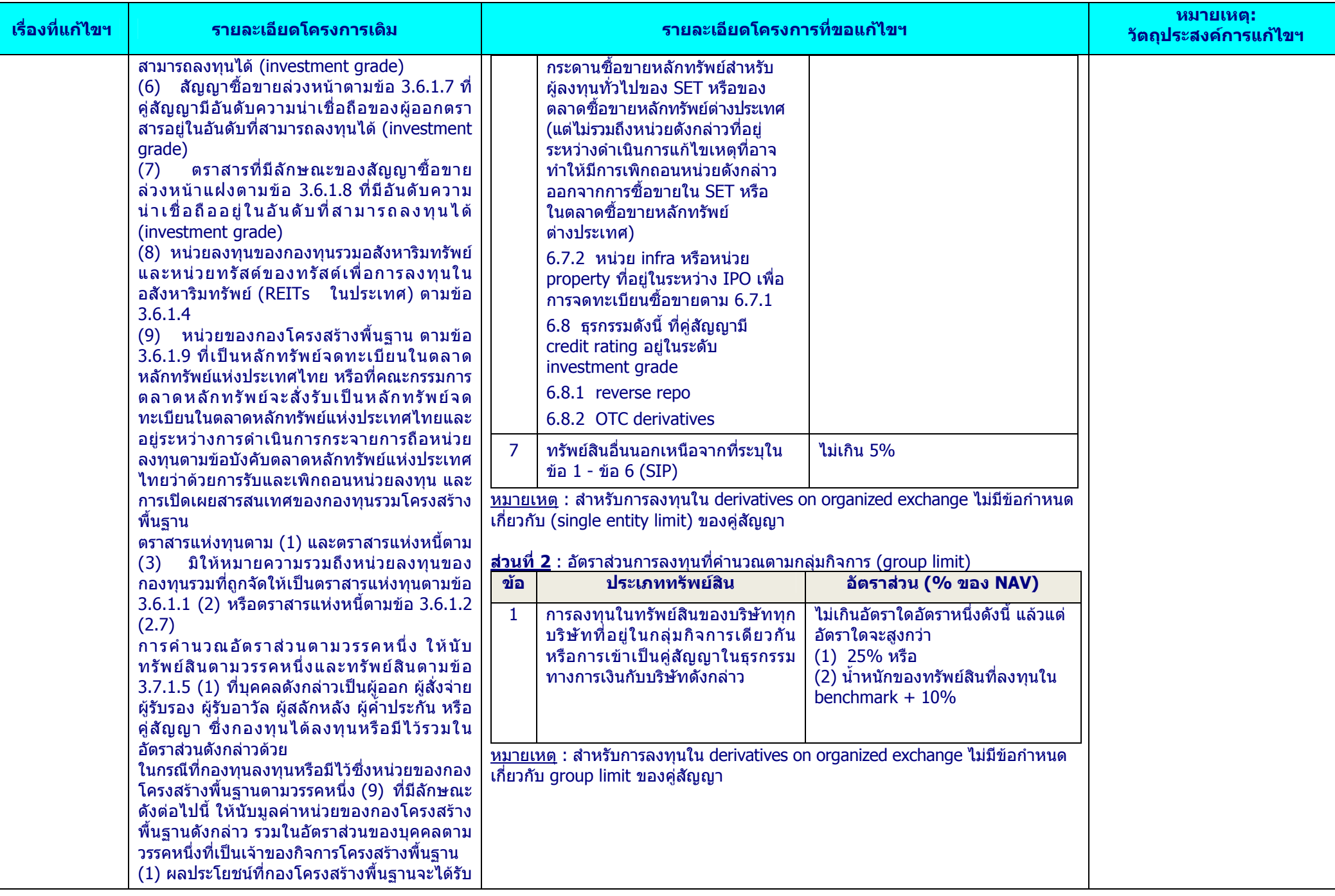

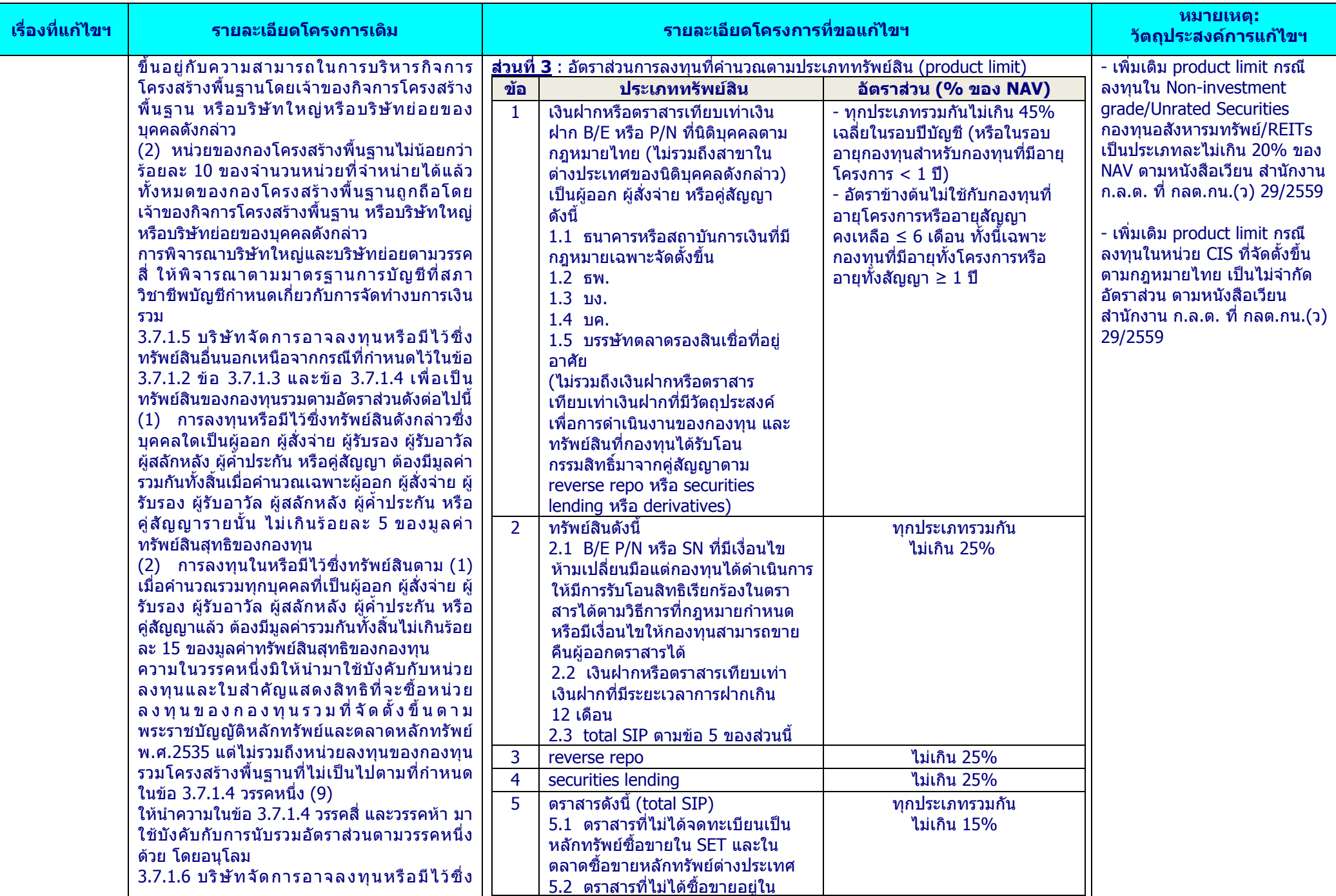

 $\sim$ 

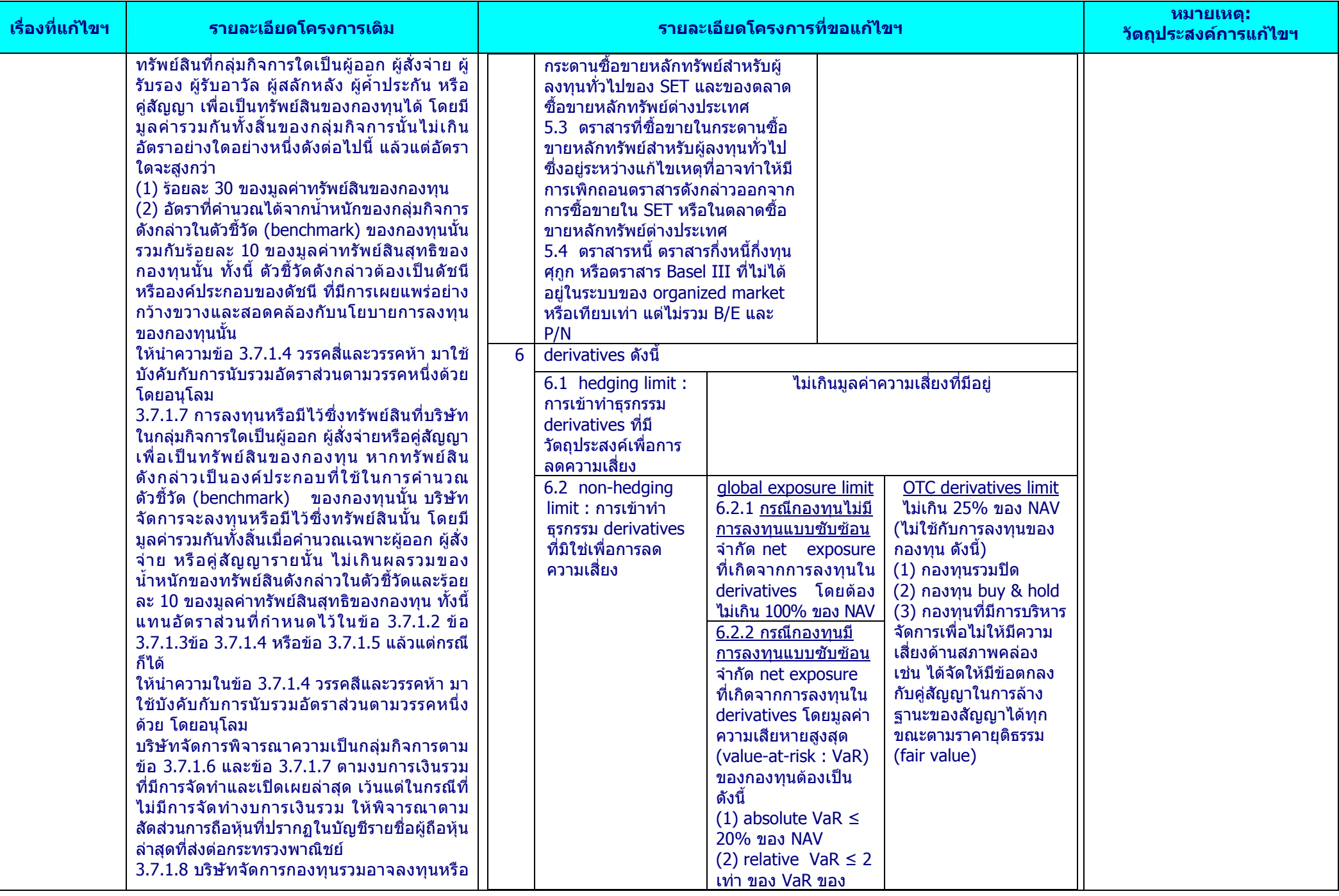

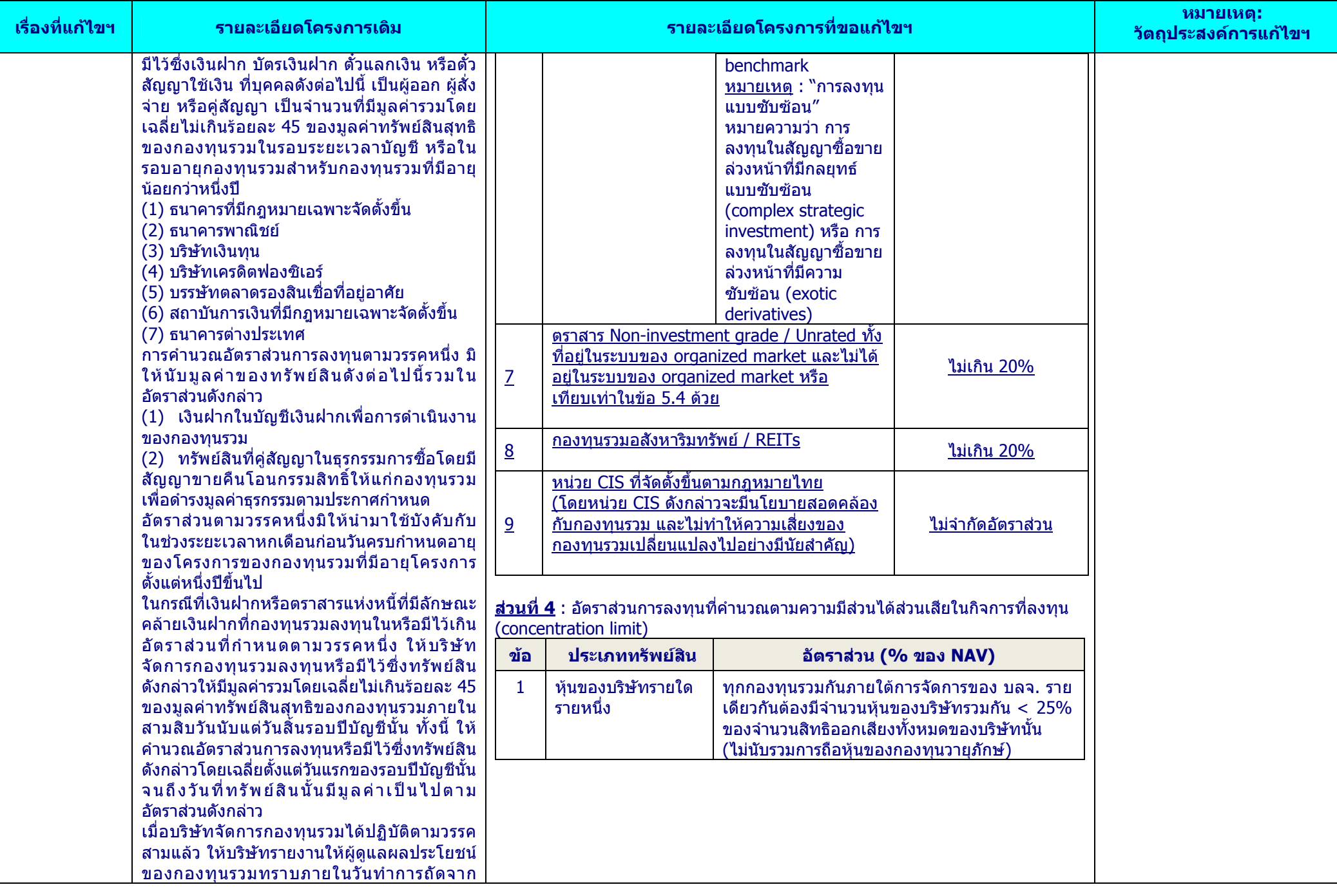

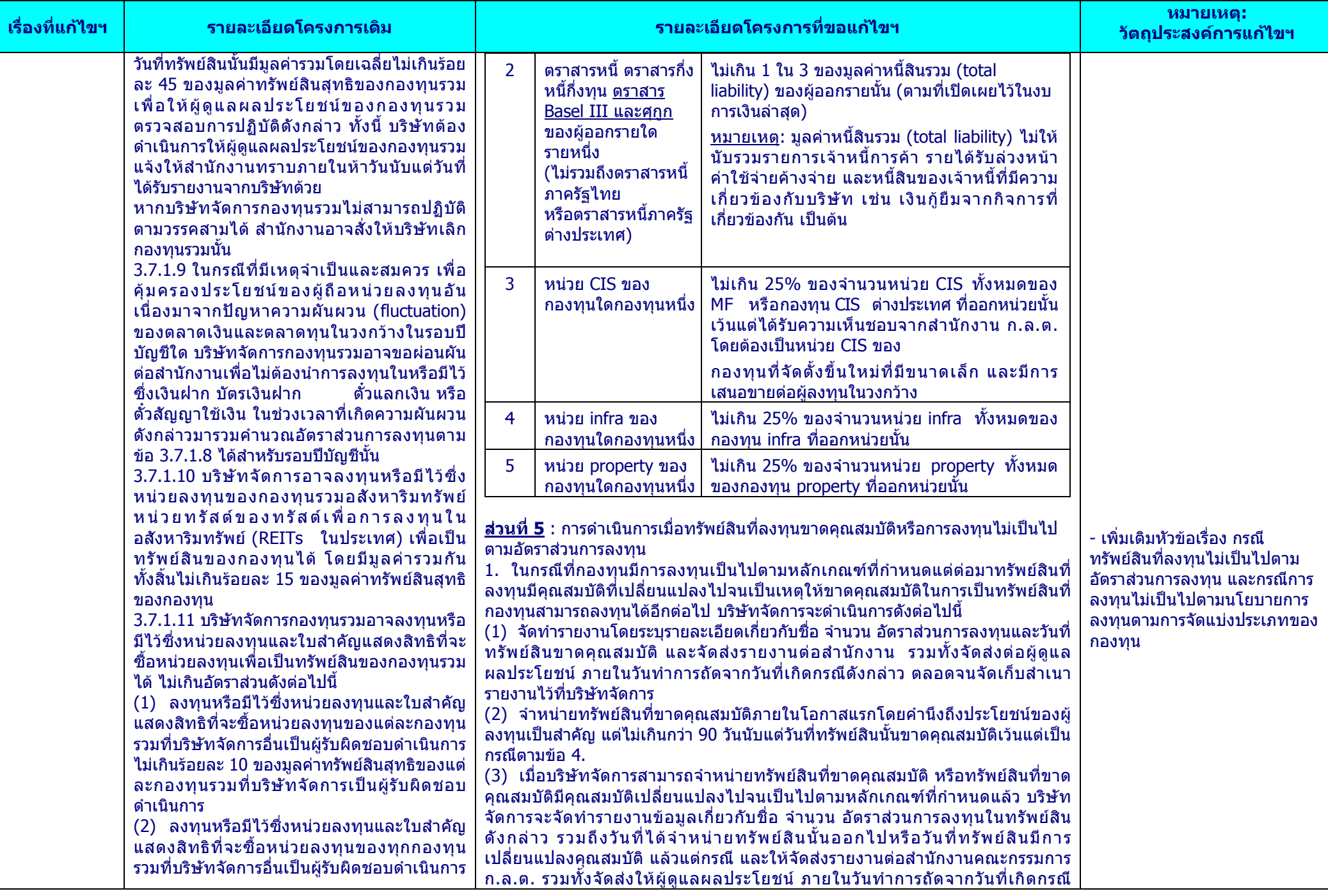

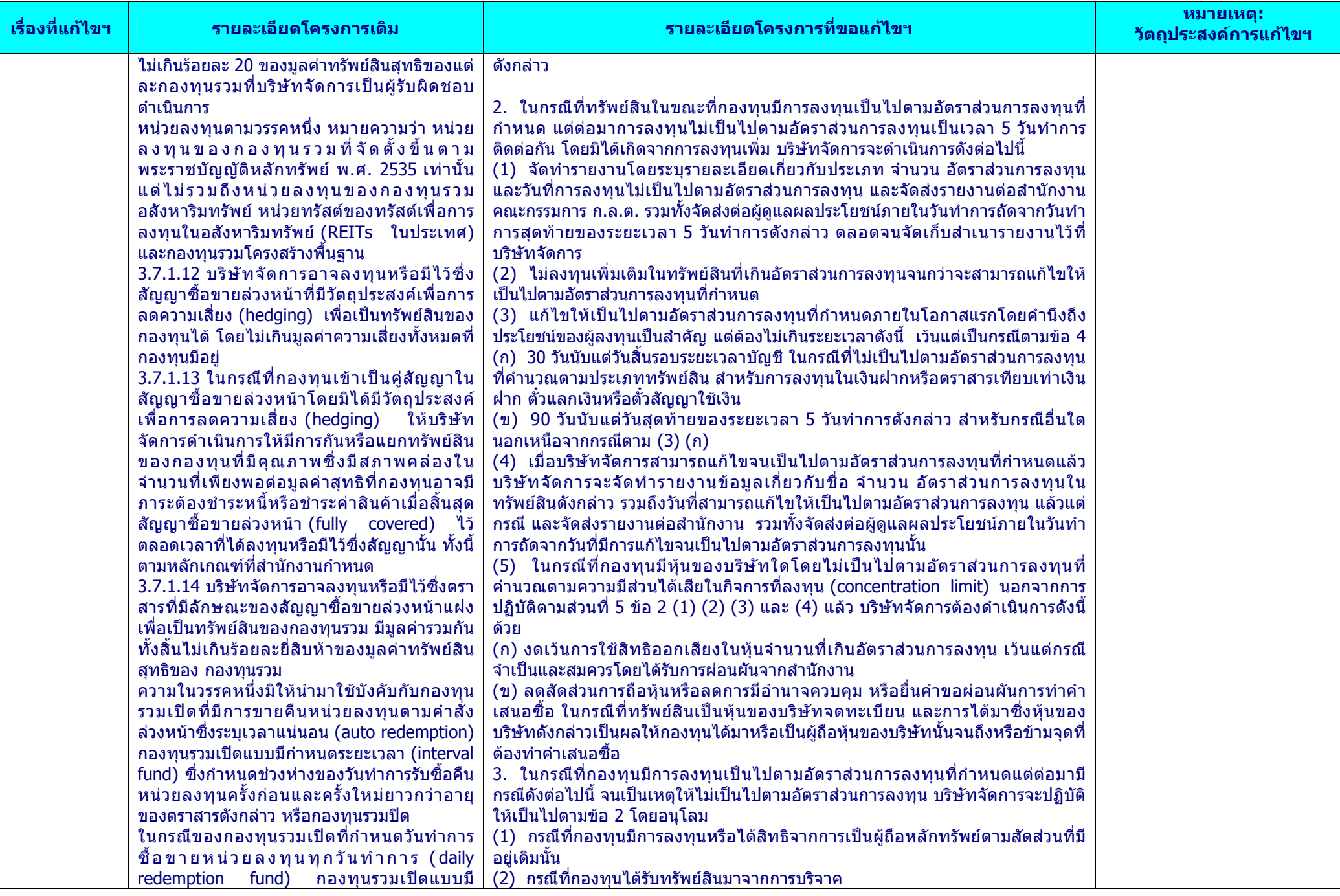

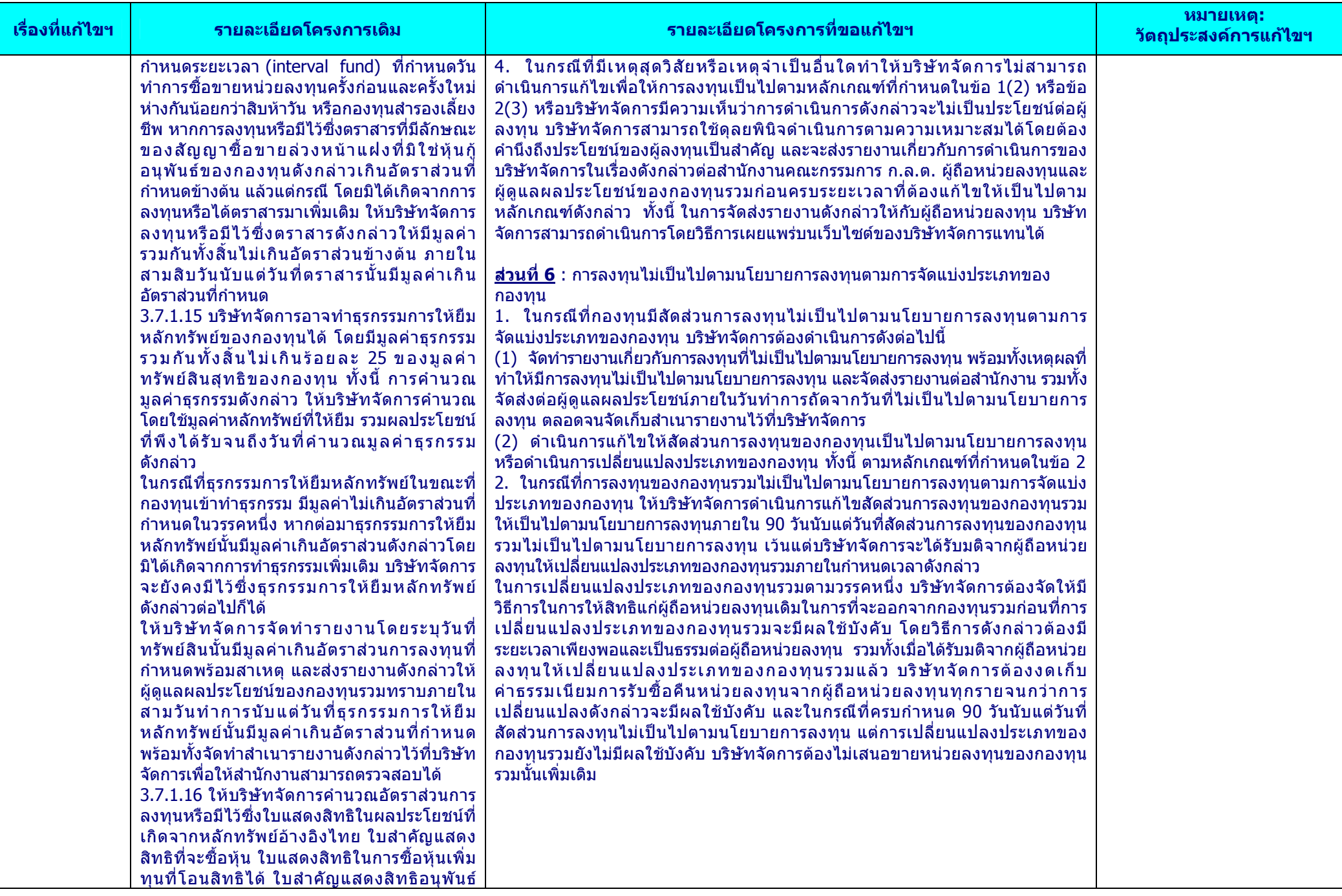

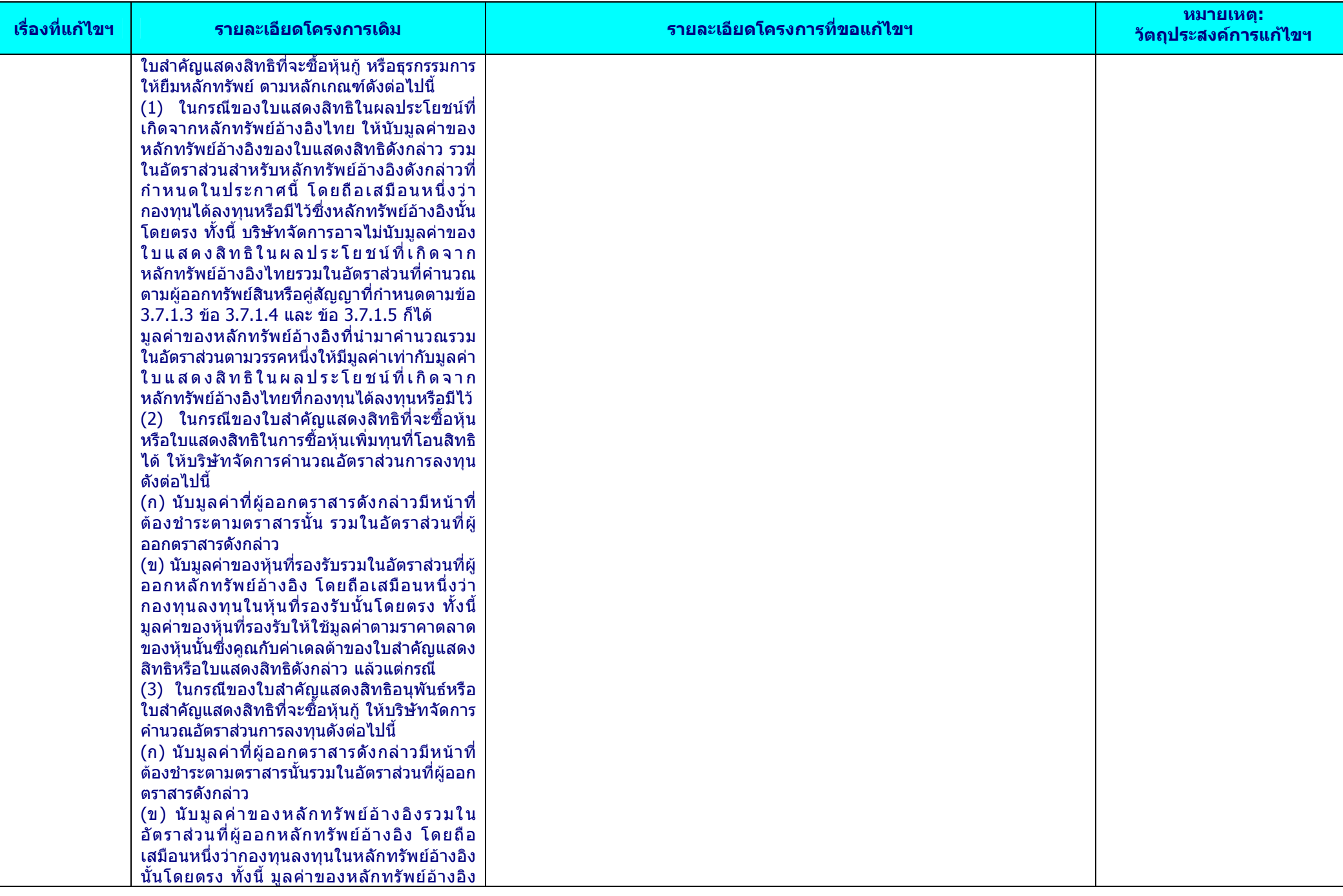

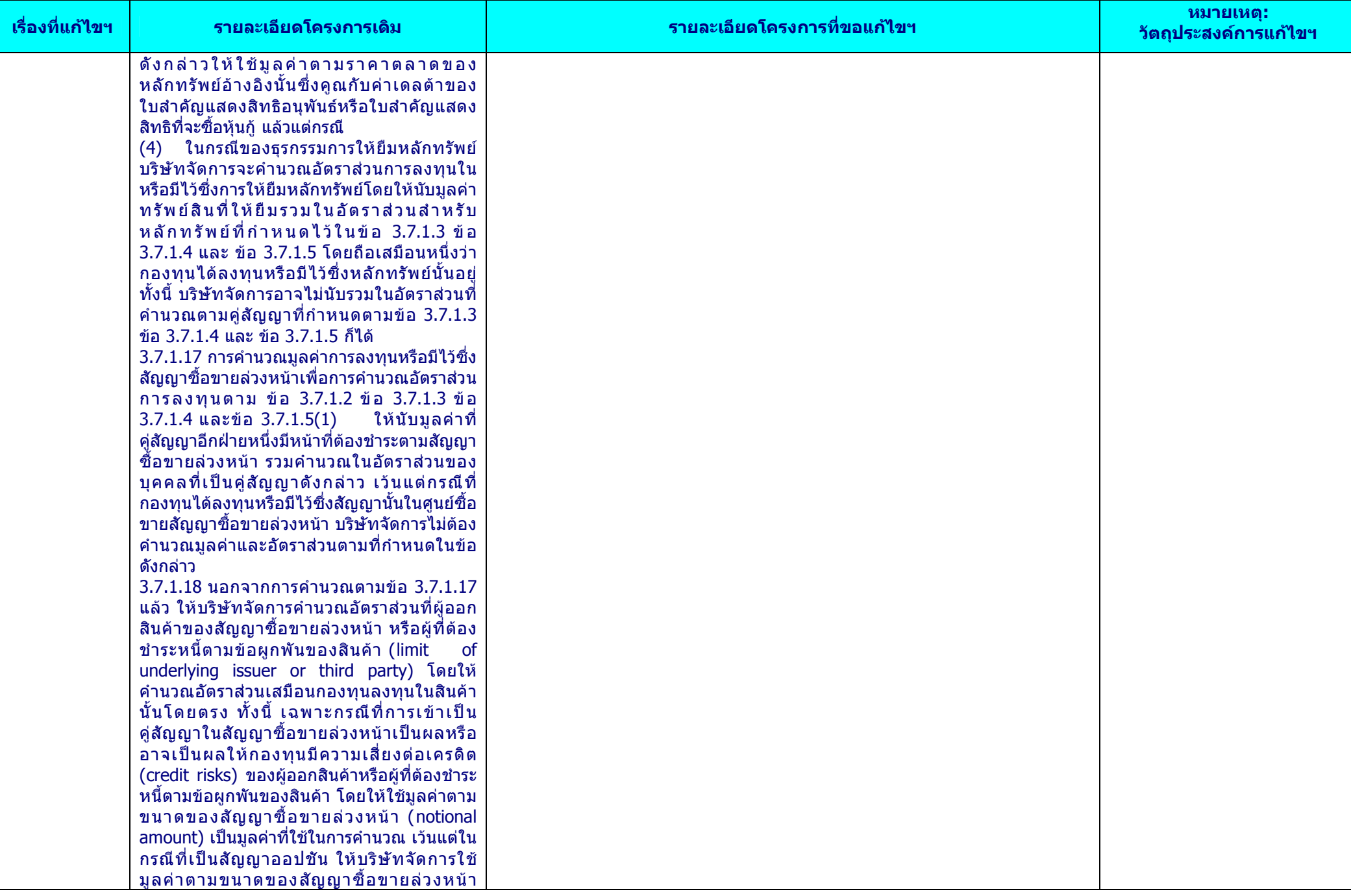

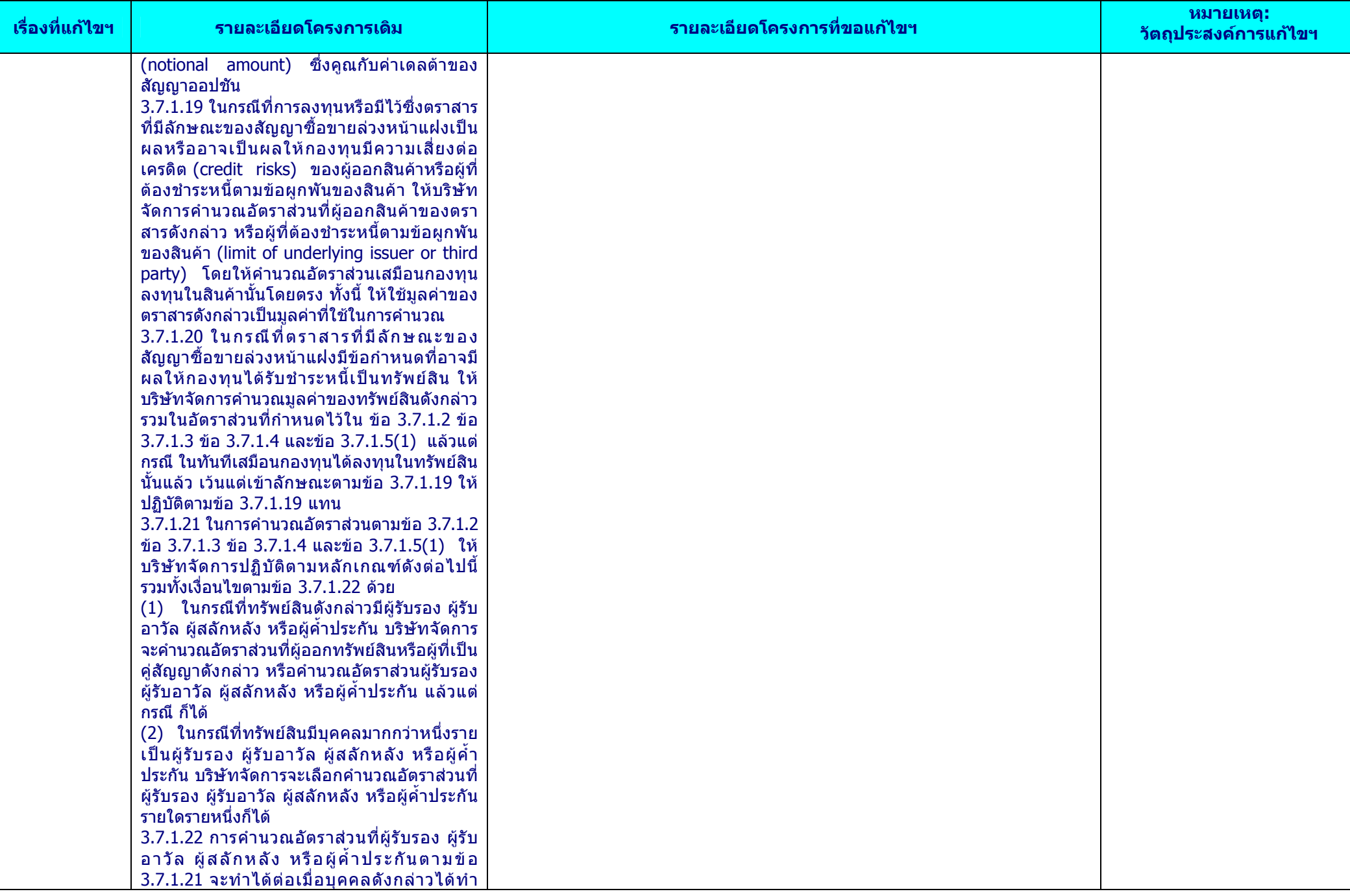

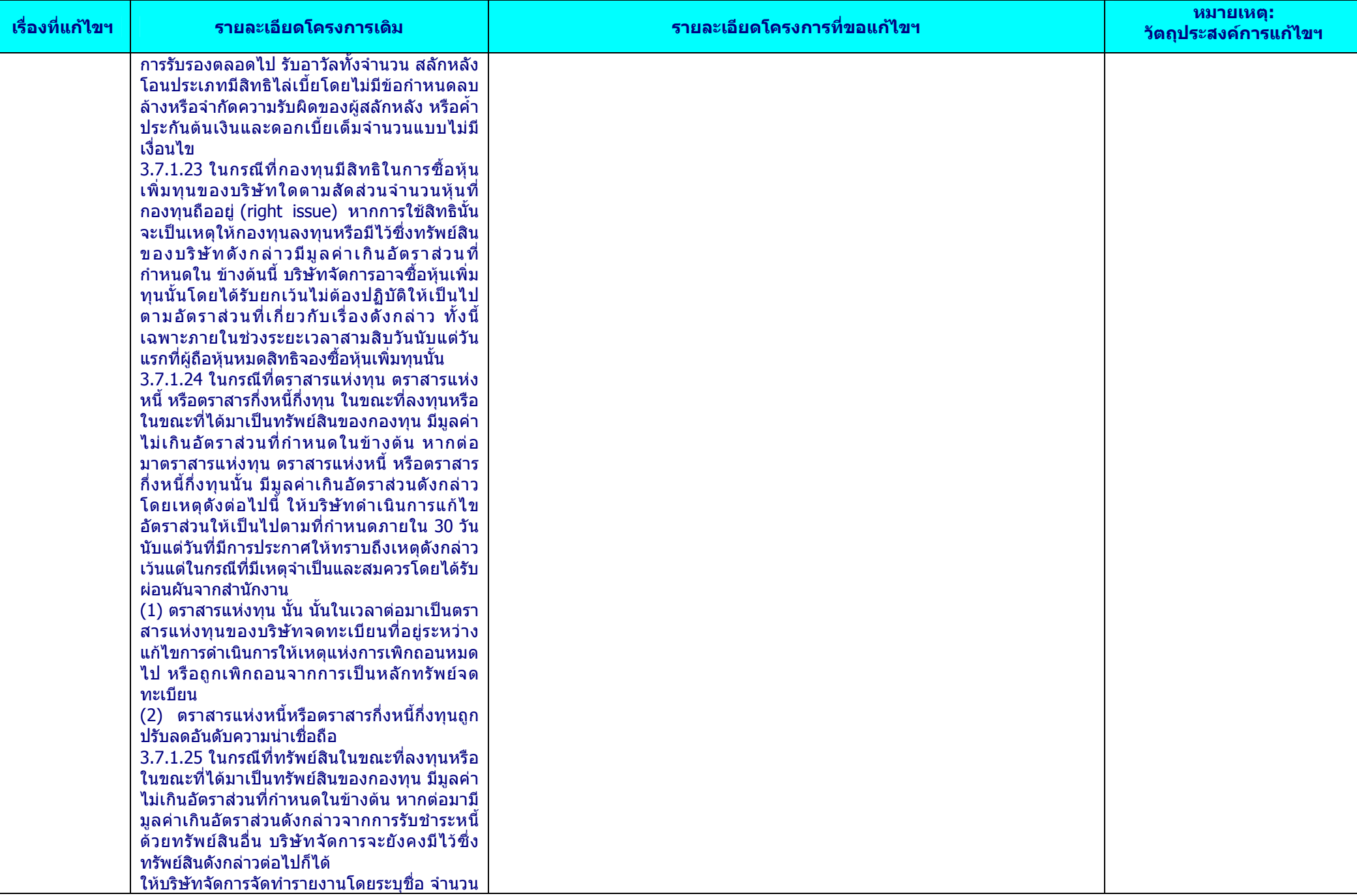

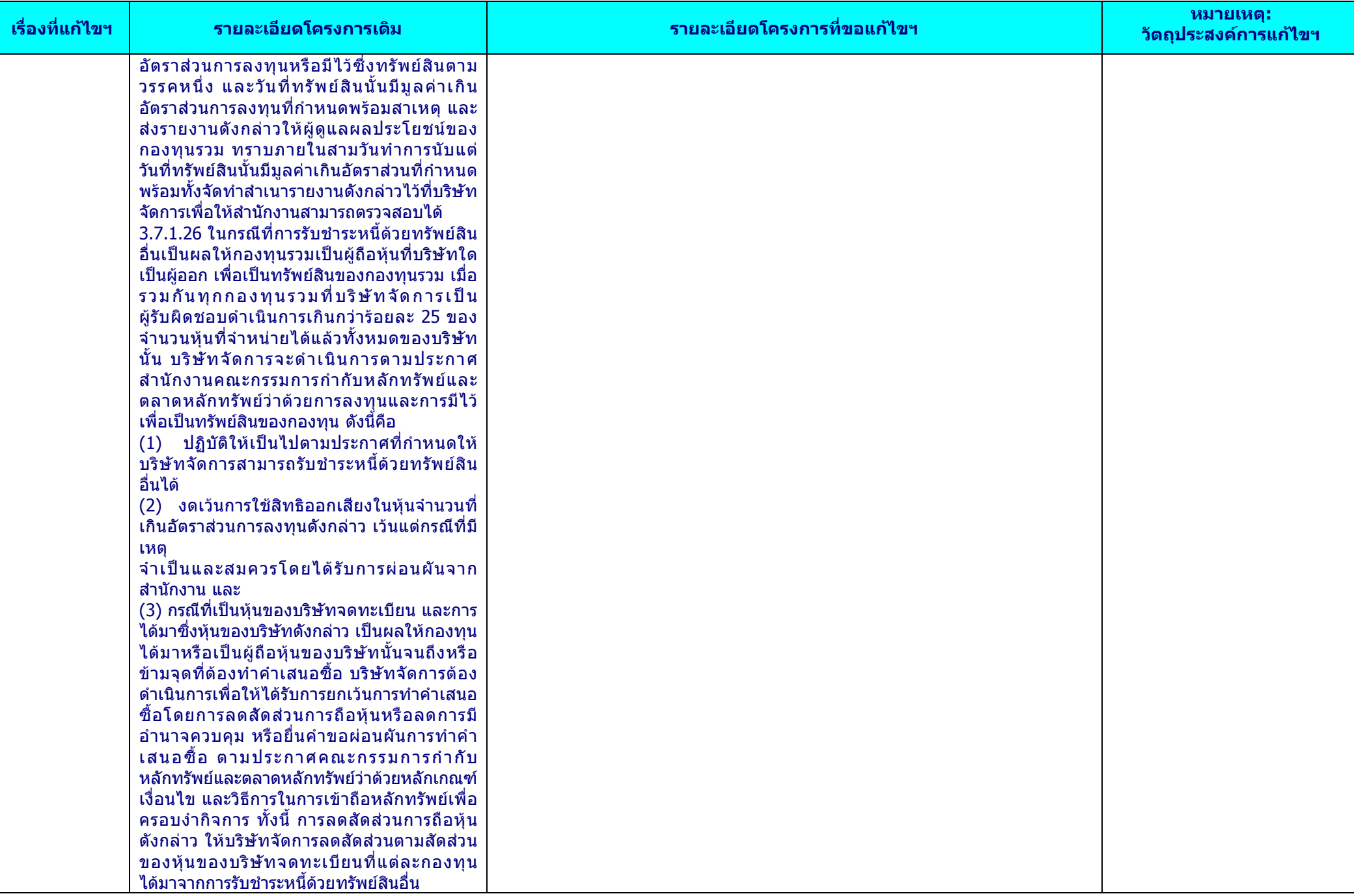

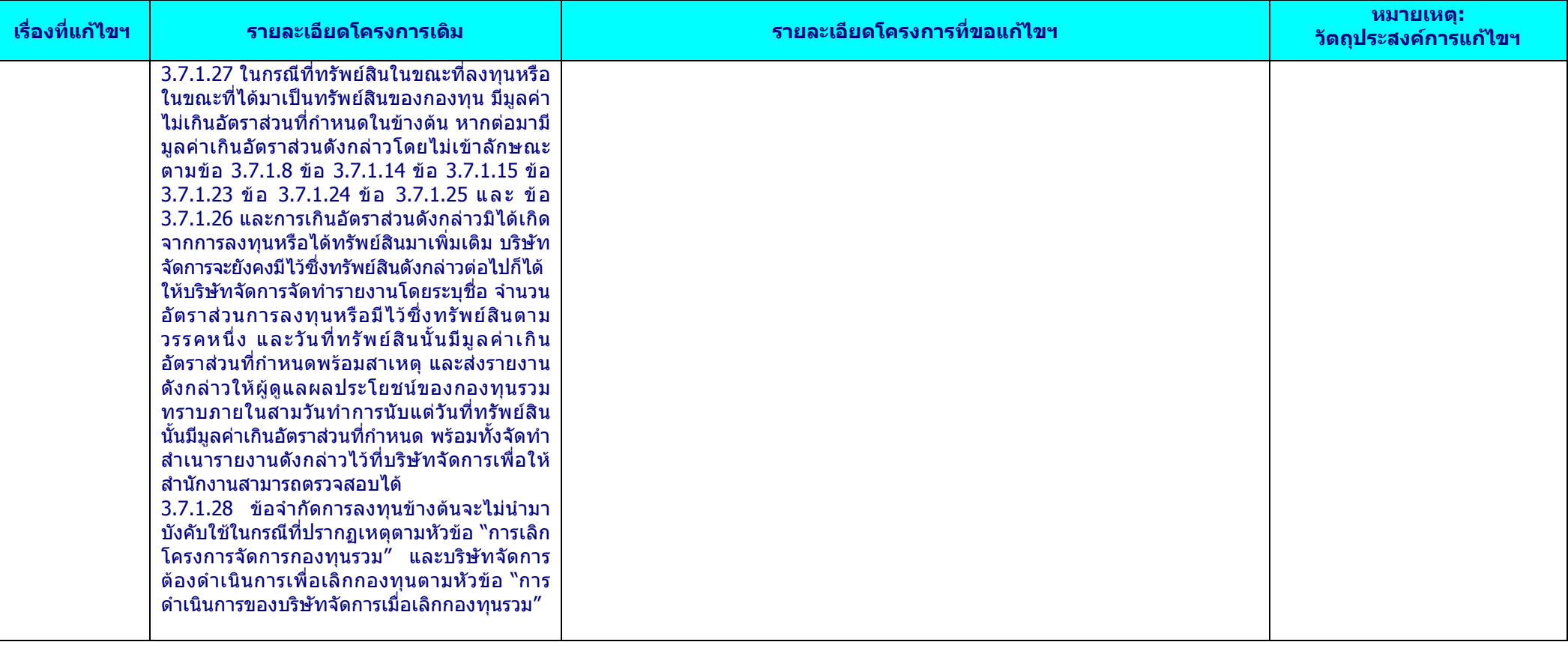